# BREVET DE TECHNICIEN SUPÉRIEUR SERVICES INFORMATIQUES AUX ORGANISATIONS

# SESSION 2012

# Sous-épreuve E 22 Algorithmique appliquée

- Il est formellement interdit d'utiliser toute connexion à un réseau interne ou externe au centre d'examen, quel qu'en soit le procédé.
- L'usage d'une calculatrice est autorisée.
- Cette épreuve comporte 2 parties :
	- $-$  une première partie qui dure 30 minutes à l'issue de laquelle vous devez fournir une production écrite répondant au sujet.
	- $-$  une deuxième partie qui dure également 30 minutes. Vous travaillerez sur un des ordinateurs d'examen pour coder les algorithmes papiers sous Python.
		- Vous enregistrerez votre travail sur une clé USB fournie par votre professeur. Vous imprimerez votre travail et le signerez.
- Vous n'oublierez pas de rendre :
	- Le sujet.
	- $-$  L'algorithme papier où figureront votre nom et prénom.
	- $-$  L'impression de votre programme signée

# Nom : Prénom :

### $\ensuremath{\mathsf{Prob}}$  :

On souhaite passer de la base dix à la base huit (base octale) puis de la base huit à la base dix.

Conversion de  $(1205)_{10}$  en base 8.

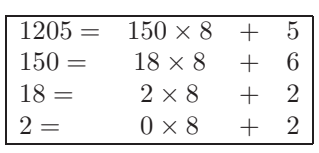

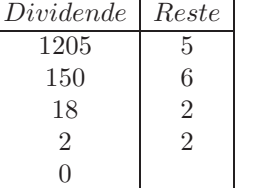

 $(1205)_{10} = (2265)_8$ 

Conversion de  $(2265)_8$  en base 10.

 $2 \times 8^3 + 2 \times 8^2 + 6 \times 8 + 5 = 1205$ 

L'algorithme et la traduction Python du programme principal sont :

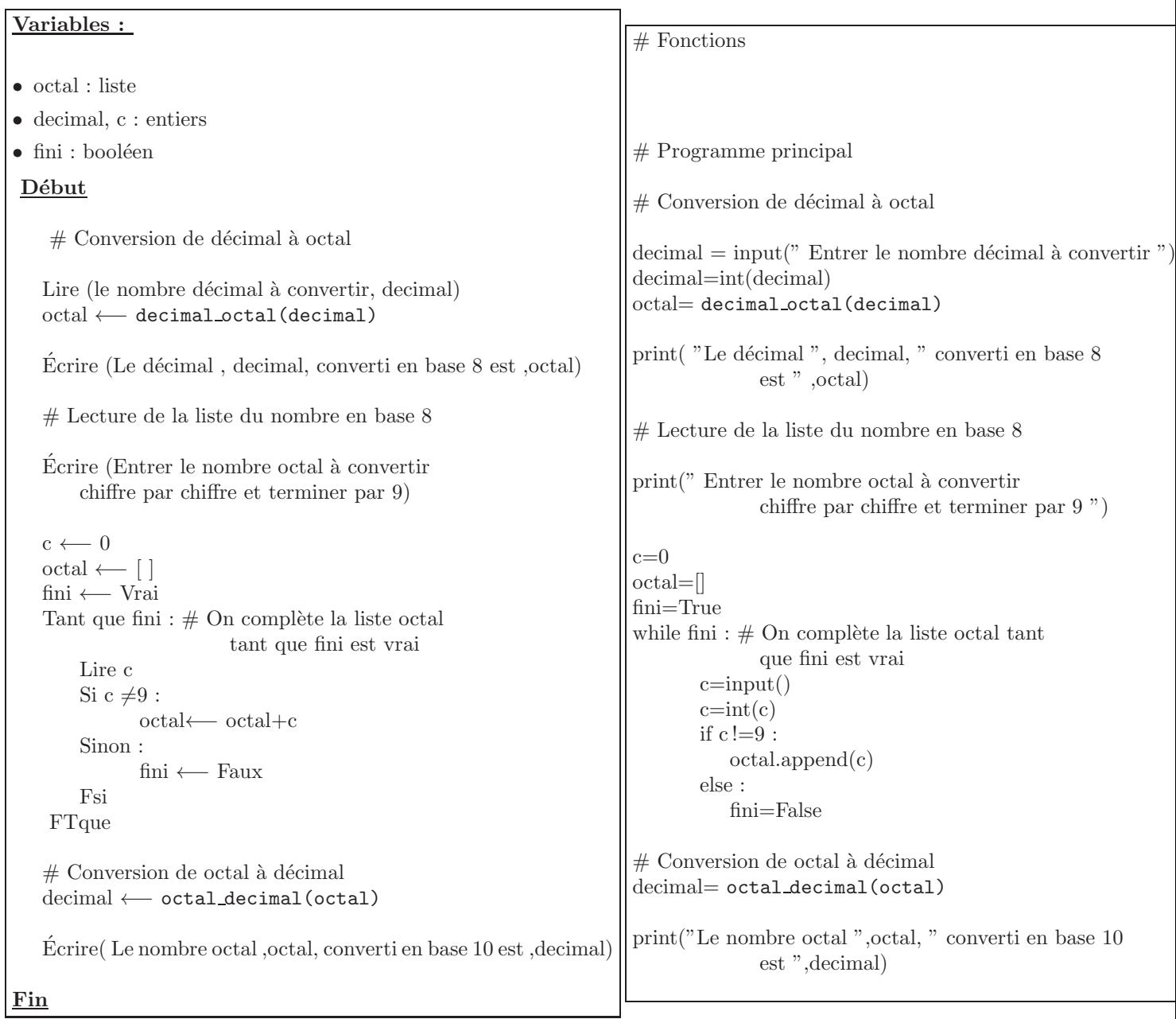

#### $\begin{array}{ccc} \text{Partie A}: & \hspace{0.5cm} 8 \text{ points} \end{array}$

#### A traiter sur feuille et à rendre avant d'accéder aux machines. Durée maximum : 30 minutes

#### Exercice 1

Écrire une fonction  $\texttt{decimal\_octal}(n)$  dont le paramètre est un entier n. Cette fonction renvoie le nombre n en base 8 sous forme de liste

Exemple :  $n= 1205$ , decimal octal(n) renvoie la liste [2, 2, 6, 5]

#### Exercice 2

Ecrire une fonction  $octal decimal(n)$ , dont le paramètre est la liste n d'entiers. Cette fonction renvoie le nombre n, écrit en octal, en décimal. Exemple :  $n = [2, 2, 6, 5]$ , octal\_decimal(n) renvoie 1205

#### Partie B : 8 points and 8 points and 8 points are set of the set of the set of the set of the set of the set of the set of the set of the set of the set of the set of the set of the set of the set of the set of the set of

A traiter sur un ordinateur en utilisant le langage Python. Vous enregistrerez votre travail sous votre nom. Durée maximum : 30 minutes

#### Exercice 3

Coder sous Python la fonction decimal octal(n) de l'exercice 1 puis la tester.

#### Exercice 4

Coder sous Python la fonction octal decimal(n) de l'exercice 2 puis la tester.

#### Exercice 5

Télécharger le programme principal. Faîtes un copier coller sur votre page contenant les fonctions puis le tester.

## BREVET DE TECHNICIEN SUPÉRIEUR

## SERVICES INFORMATIQUES AUX ORGANISATIONS

#### Aide mémoire

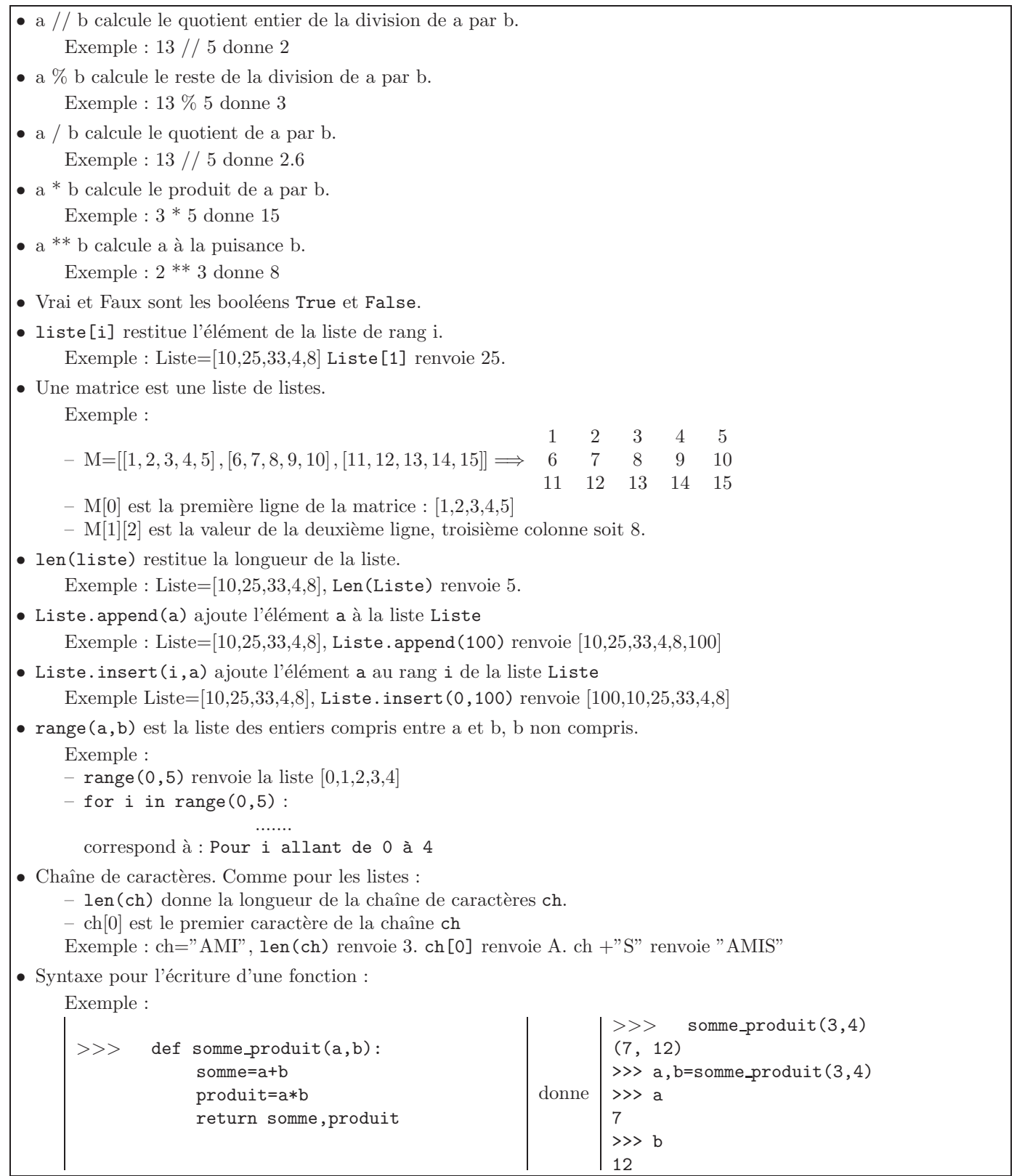